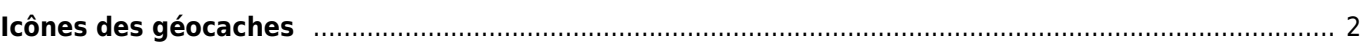

## Fix Me! Q, **Cette page n'est pas encore traduite entièrement. Merci de terminer la**

**traduction**

(supprimez ce paragraphe une fois la traduction terminée)

## <span id="page-1-0"></span>**Icônes des géocaches**

c:geo utilise des icônes spécifiques pour les différents types de géocaches disponibles. Le tableau suivant vous montre une vue d'ensemble des icônes utilisées, du type de cache correspondant et une description de base des caractéristiques de ce type de cache.

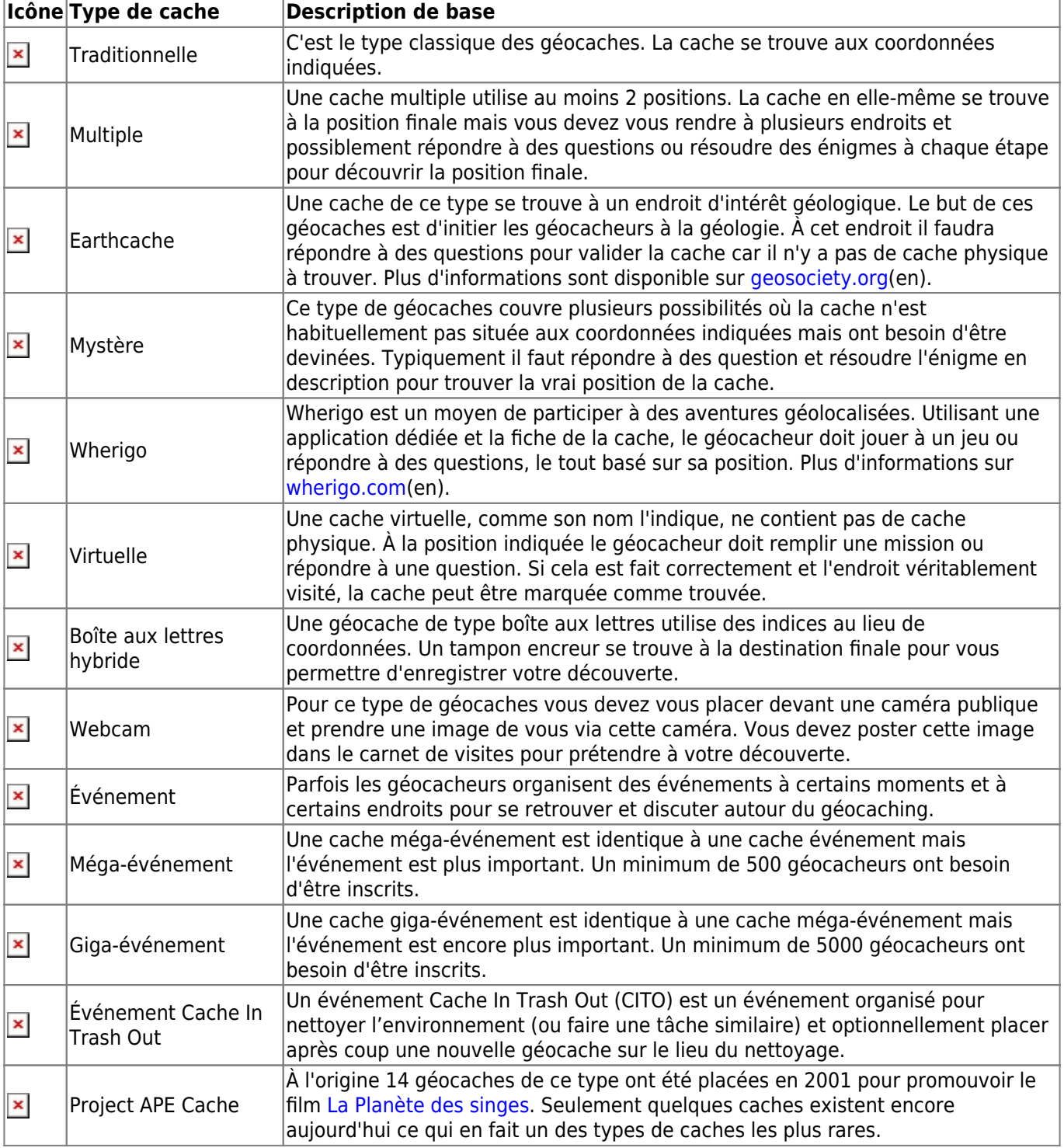

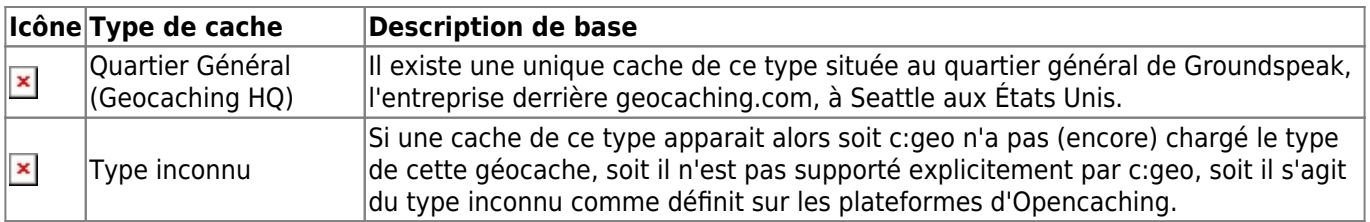